## **Adafruit 24-Kanal 12-bit PWM LED Treiber, SPI Interface**

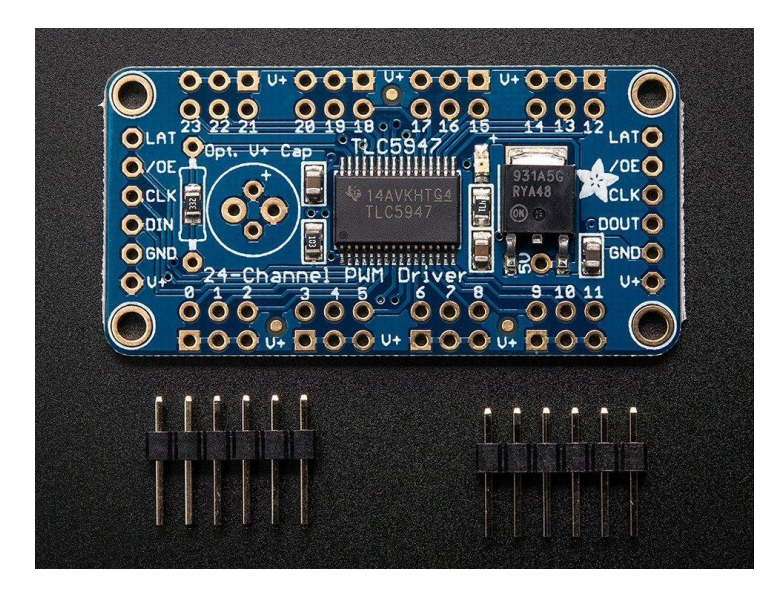

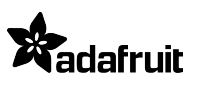

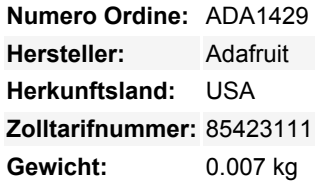

Für alle da draußen, die 24 PWM-Kanäle steuern wollen, wir grüßen Sie! Wir möchten Ihnen auch dieses Breakout-Board für den TLC5947 PWM-Treiber-Chip ans Herz legen. Dieser Chip kann 24 separate Kanäle mit 12-Bit-PWM-Ausgang steuern. Dieses Board wurde für die Ansteuerung von LEDs entwickelt (und ist ideal dafür), ist aber nicht für die Ansteuerung von Servos geeignet.

Es werden nur drei "SPI"-Pins benötigt, um Daten zu senden (unsere Arduino-Bibliothek zeigt, wie Sie beliebige digitale Mikrocontroller-Pins verwenden können). Das Beste ist, dass das Design komplett modulierbar ist. Solange genug Strom für alle Boards vorhanden ist, können Sie so viele Boards aneinanderreihen, wie Sie möchten, wie eine kleine Spur von blauen PCBs, die sich in den Sonnenuntergang erstrecken. Jeder der 24 Ausgänge ist Konstantstrom- und Open-Drain-Ausgang. Sie können mehrere LEDs in Reihe ansteuern, mit einer V+ Anodenversorgung von bis zu 30V. Wenn Sie etwas ansteuern wollen, das einen digitalen Eingang benötigt, müssen Sie einen Pullup-Widerstand vom Drive-Pin zum Logikpegel verwenden, um die volle Wellenform zu erzeugen.

Ein Widerstand wird verwendet, um den Strom für jeden der Ausgänge einzustellen, der konstante Strom bedeutet, dass die LED-Helligkeit nicht variiert, wenn die Stromversorgung einbricht. Wir verwenden einen 3,3K-Widerstand für etwa 15mA, aber Sie können einen Durchsteckwiderstand darüber löten, wenn Sie diesen Wert ändern möchten. Im [TLC5947-Datenblatt](http://www.adafruit.com/datasheets/tlc5947.pdf) finden Sie Details zu den Widerstands-/Stromwerten.

Wir haben ein paar Extras beigelegt, um diese Platine einfach zu machen: einen langlebigen 5V-Low-Dropout-Regler (mit Verpolungsschutz, falls Sie ihn mal verkehrt herum einstecken), eine grüne Power-Good-LED, vier Befestigungslöcher und einen Stromeinstellwiderstand. Ein Stück 0,1"-Stiftleiste ist auch dabei, damit Sie es anlöten und in ein Breadboard stecken können.

Zur Verwendung: Versorgen Sie V+ mit 5-30VDC, und verbinden Sie Masse mit der gemeinsamen Masse. Dann senden Sie 3-5V logische SPI-Daten auf DIN (data in), CLK (clock) und LAT (latch). Wenn Sie alle Ausgänge schnell abschalten möchten, heben Sie den OE-Pin an - er wird auf low gezogen, um die PWM-Ausgänge zu aktivieren. [Unsere Arduino-Bibliothek hilft Ihnen, mit blinkenden](https://github.com/adafruit/Adafruit_TLC5947) [LEDs zu arbeiten](https://github.com/adafruit/Adafruit_TLC5947), installieren Sie sie und führen Sie den Beispielcode mit der notierten Pin-Konfiguration aus.

## **Weitere Bilder:**

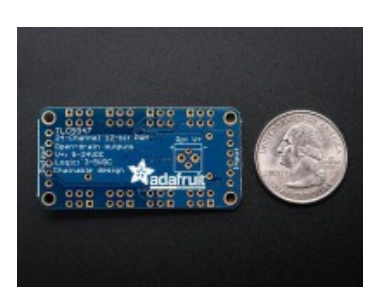